## **How to Use Query Operators….**

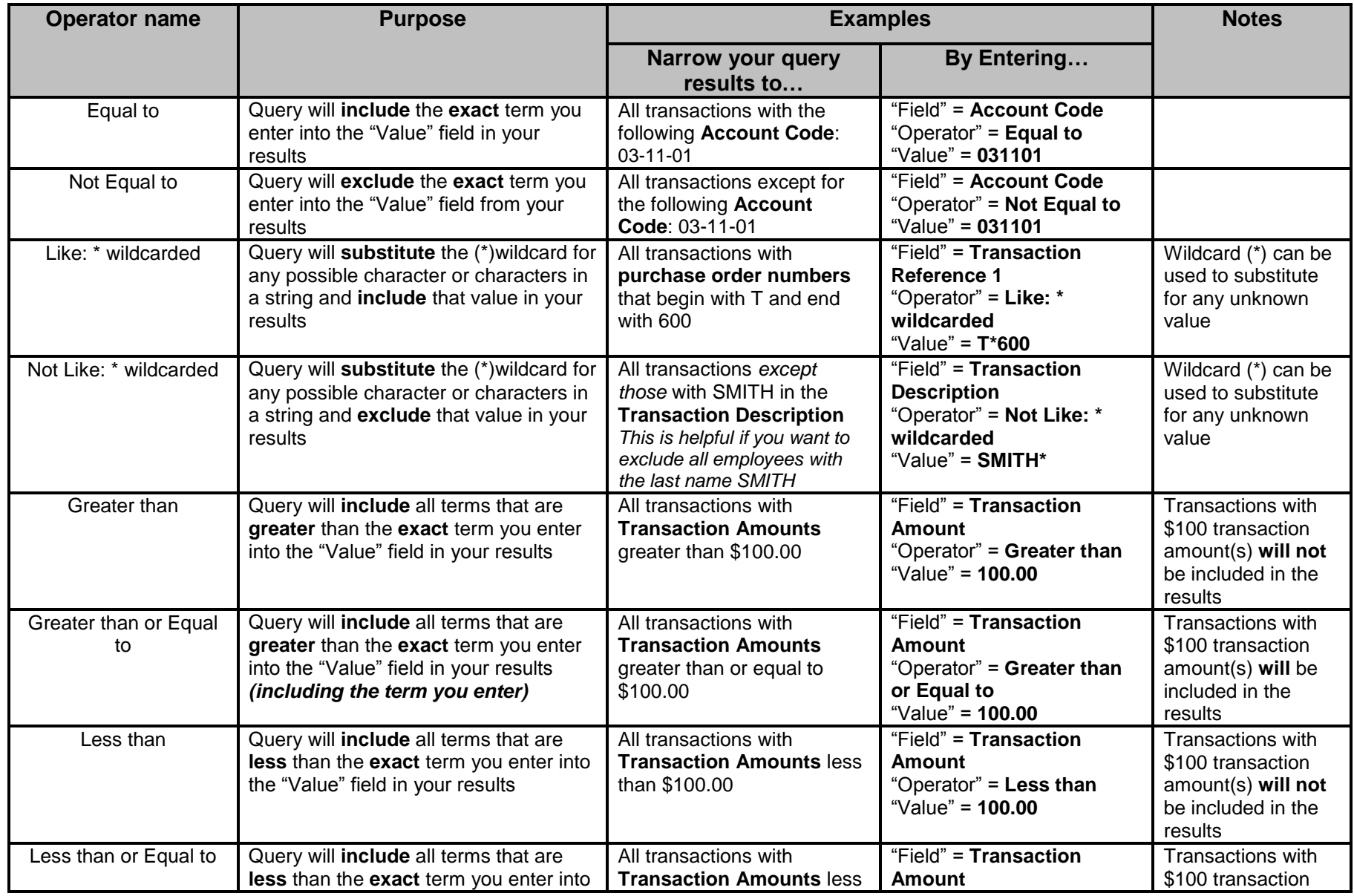

MyFinancial.desktop Help! https://finance.uw.edu/myfd/

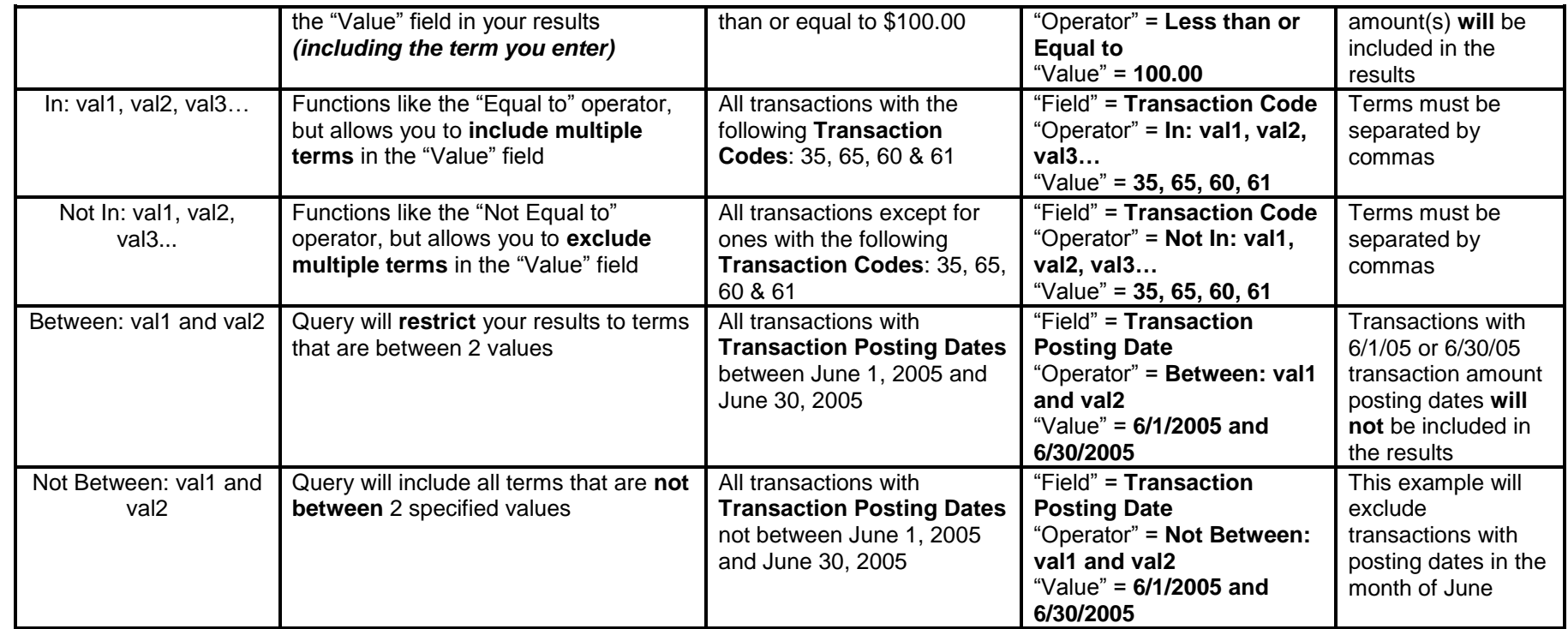

## **Additional helpful information:**

- Wildcards (\*) are *ONLY* supported when using the "Like: \* wildcarded" and "Not Like: \* wildcarded" operators
- Field names *CANNOT* be repeated in one query

(i.e. you can't have Account Code – Equal to – 017001 and Account Code – Equal to – 018007)